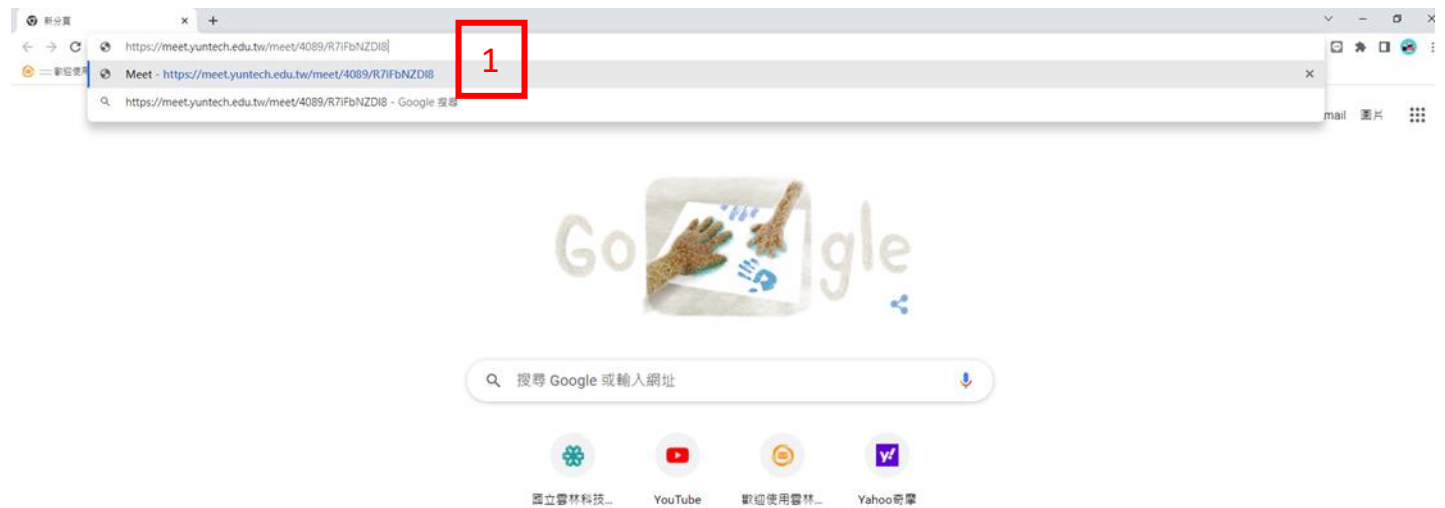

 $\begin{array}{ccccccc}\n\bullet & & & \bullet & & & \bullet & & + \\
\end{array}$ momo購物網 國立雲林科技... 全國法規資料... 新增提徑

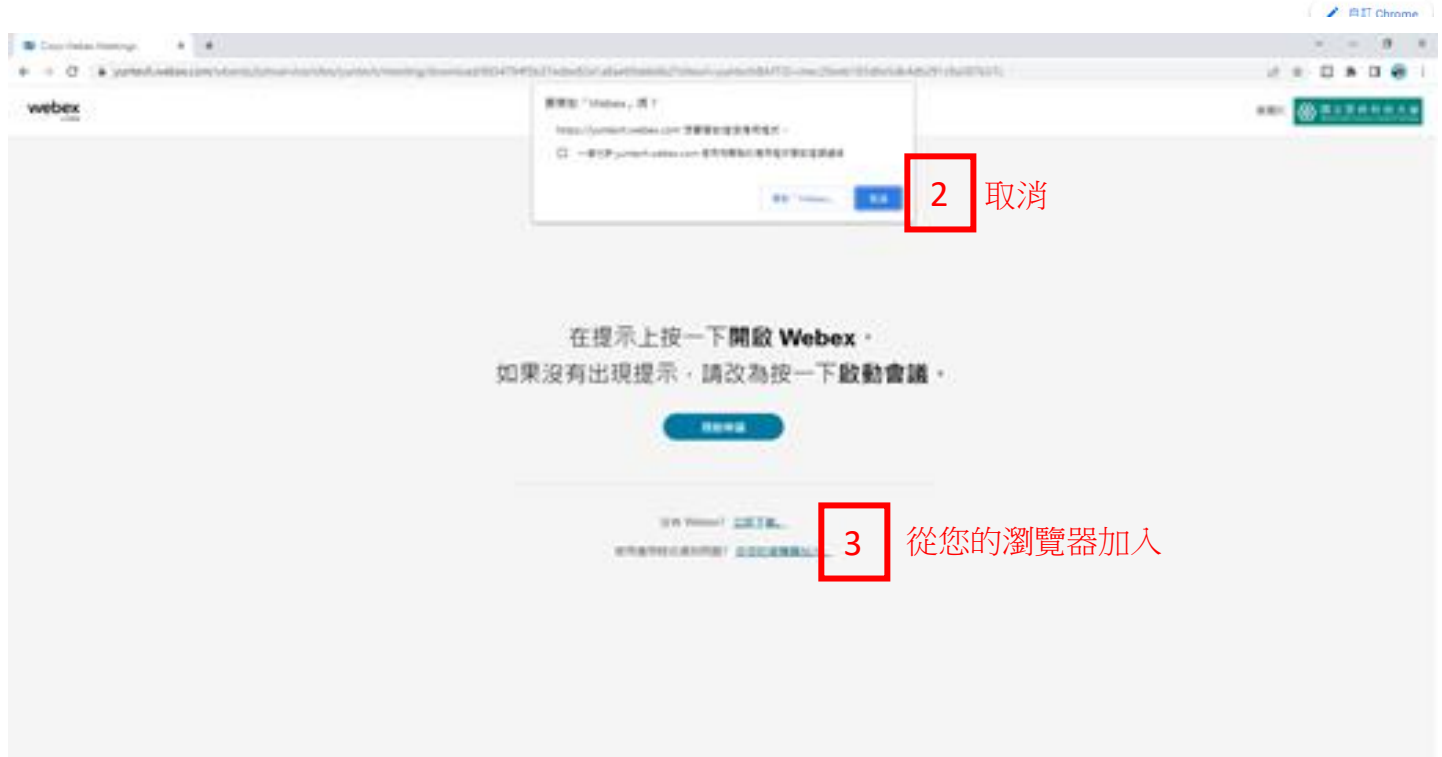

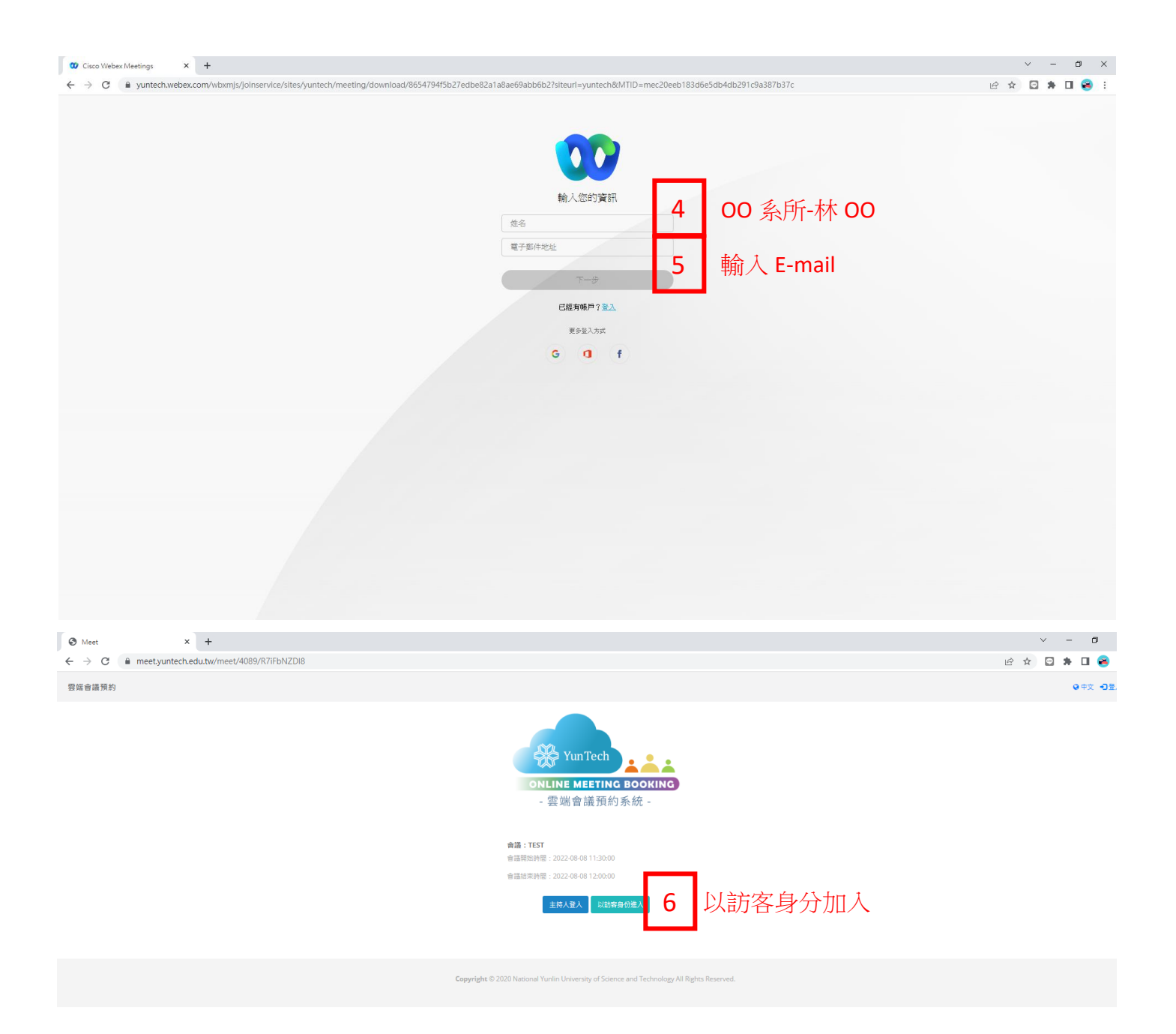

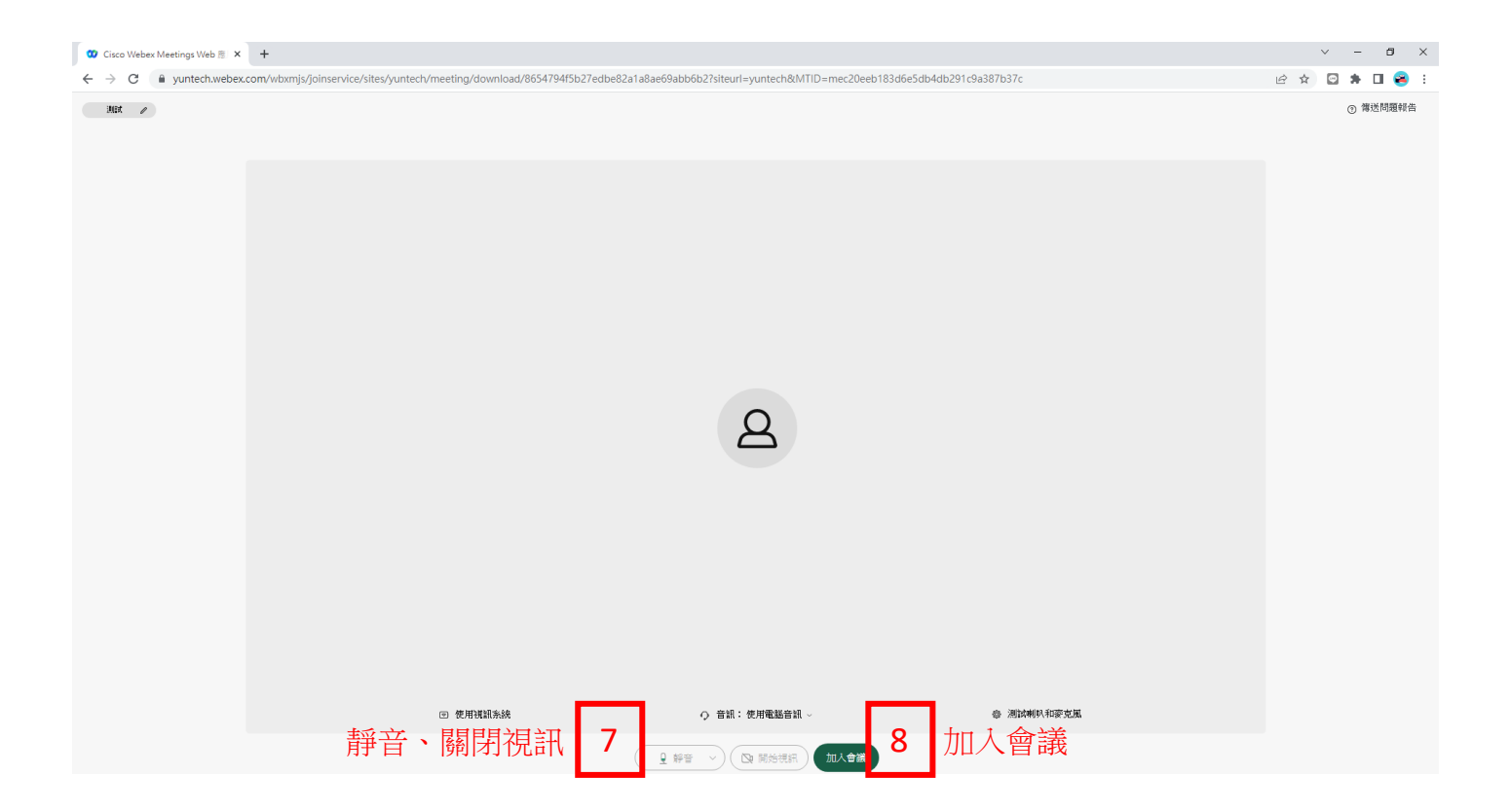